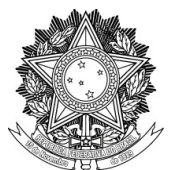

## SERVIÇO PÚBLICO FEDERAL UNIVERSIDADE FEDERAL DA FRONTEIRA SUL PRÓ-REITORIA DE GESTÃO DE PESSOAS Avenida Fernando Machado, 108-E, Centro, Chapecó-SC, CEP 89802-112, 49 2049-3160 progesp@uffs.edu.br, www.uffs.edu.br

## **MANUAL DE CHEFIAS**

## **AVALIAÇÃO DE DESEMPENHO DOCENTE**

## **Fluxo para Avaliação de Desempenho Docente:**

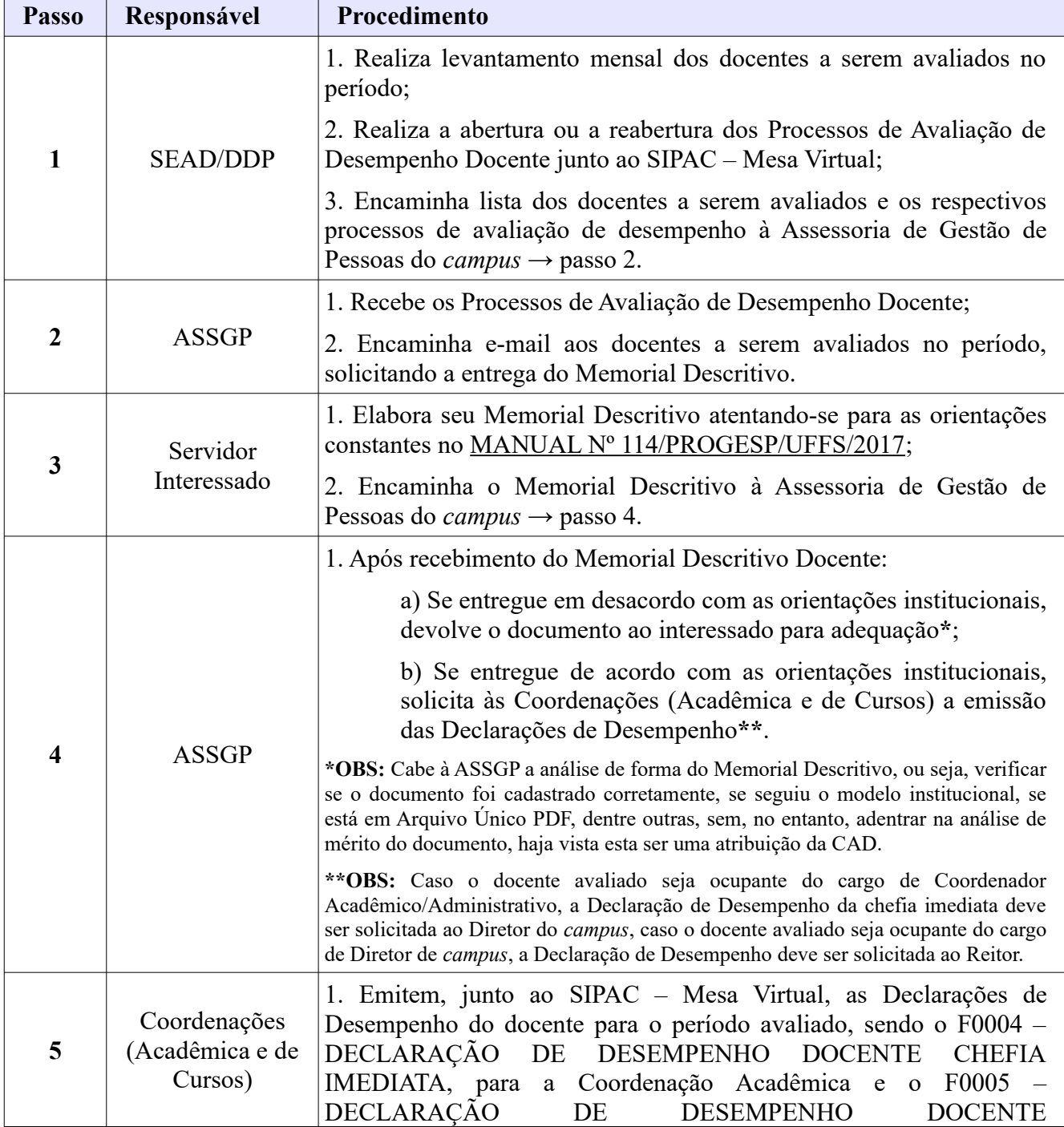

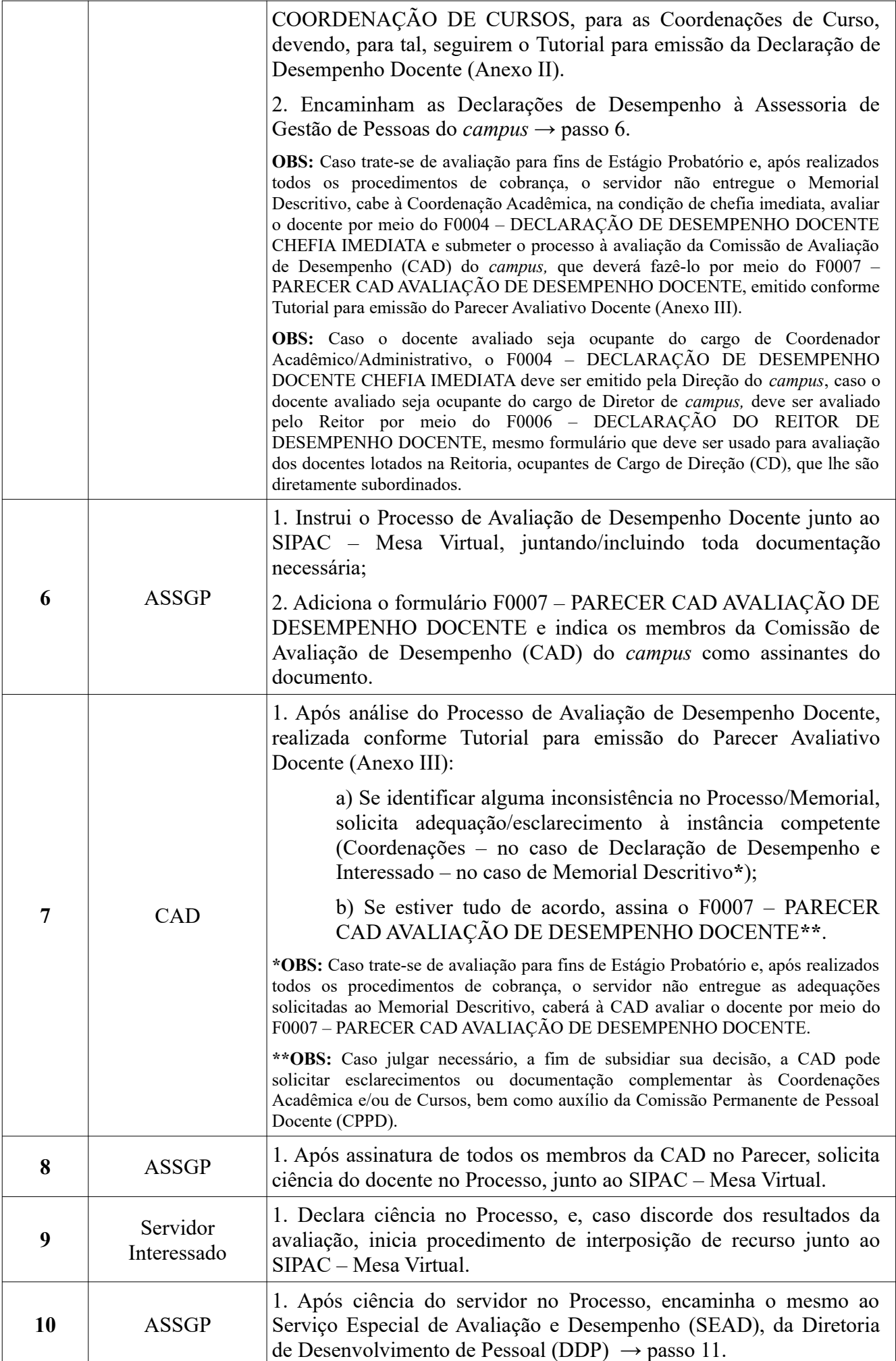

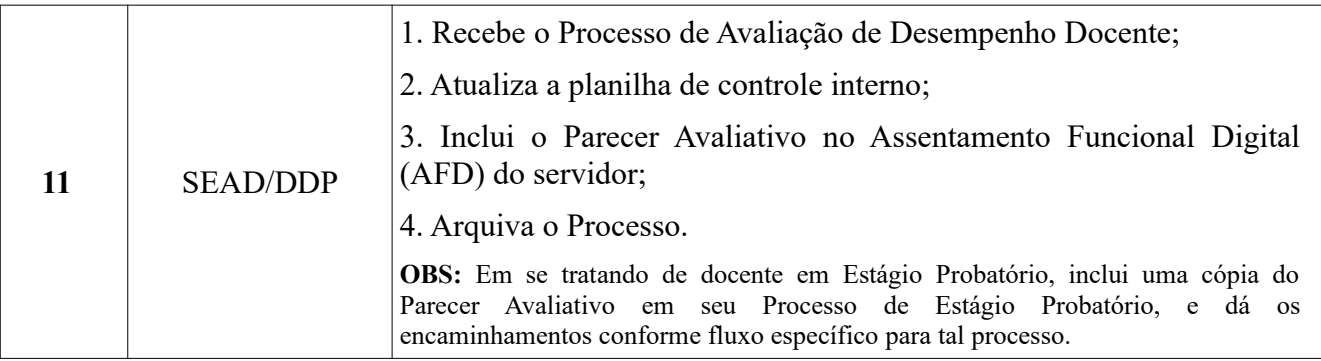